## **Blended Learning for Tier 1a**

Tier 1a = Provision of remote education to students who are absent for Covid related reasons.

Many of these are waiting for tests/results or may have to isolate but are not unwell

We need to provide blended learning that follows **as best as we can** the curriculum being taught to their peers in school so that they can blend back in on their return to school.

## **DfE Guidance**

We expect schools to have the capacity to offer immediate remote education where a class, group or small number of pupils need to self-isolate, or there is a local lockdown requiring pupils to remain at home. Schools are expected to consider how to continue to improve the quality of their existing offer and have a strong contingency plan in place for remote education provision by the end of September.

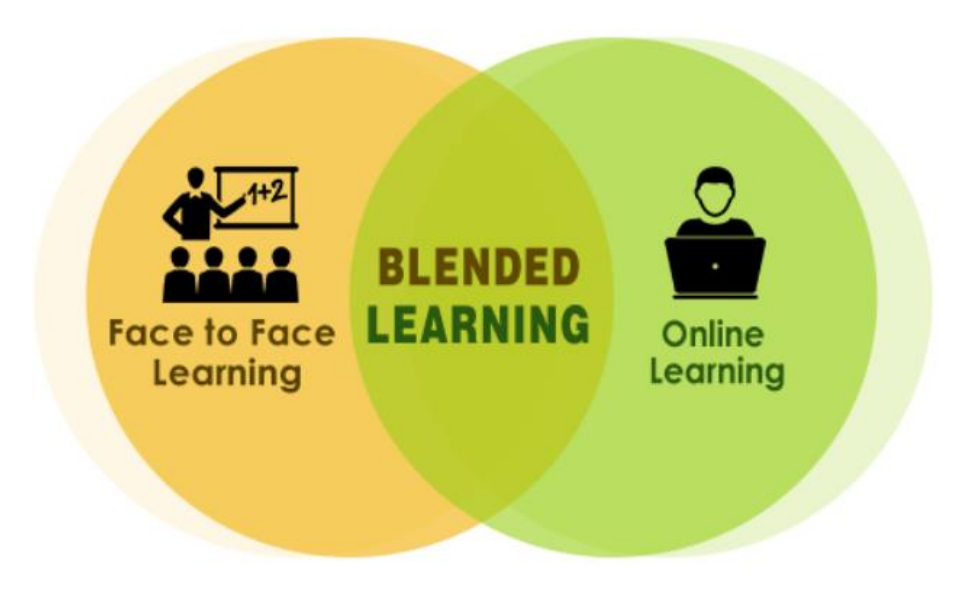

## **You will find our Blended Learning area on the school website:**

[www.melkshamoak.wilts.sch.uk](http://www.melkshamoak.wilts.sch.uk/)

We have a new Blended Learning Platform. This is where you will find your lessons if you are absent from school. Click here to access the Blended Learning page

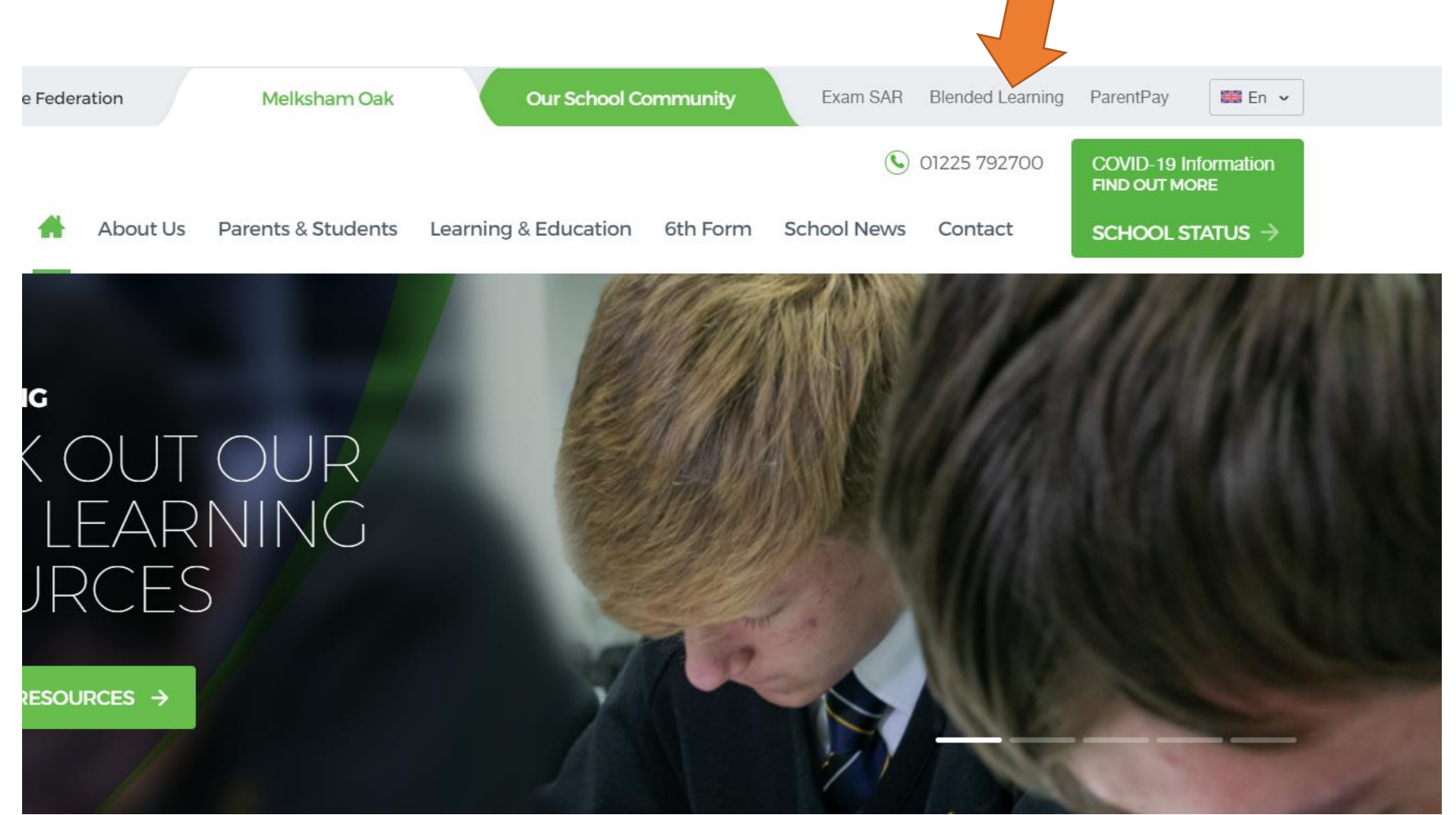

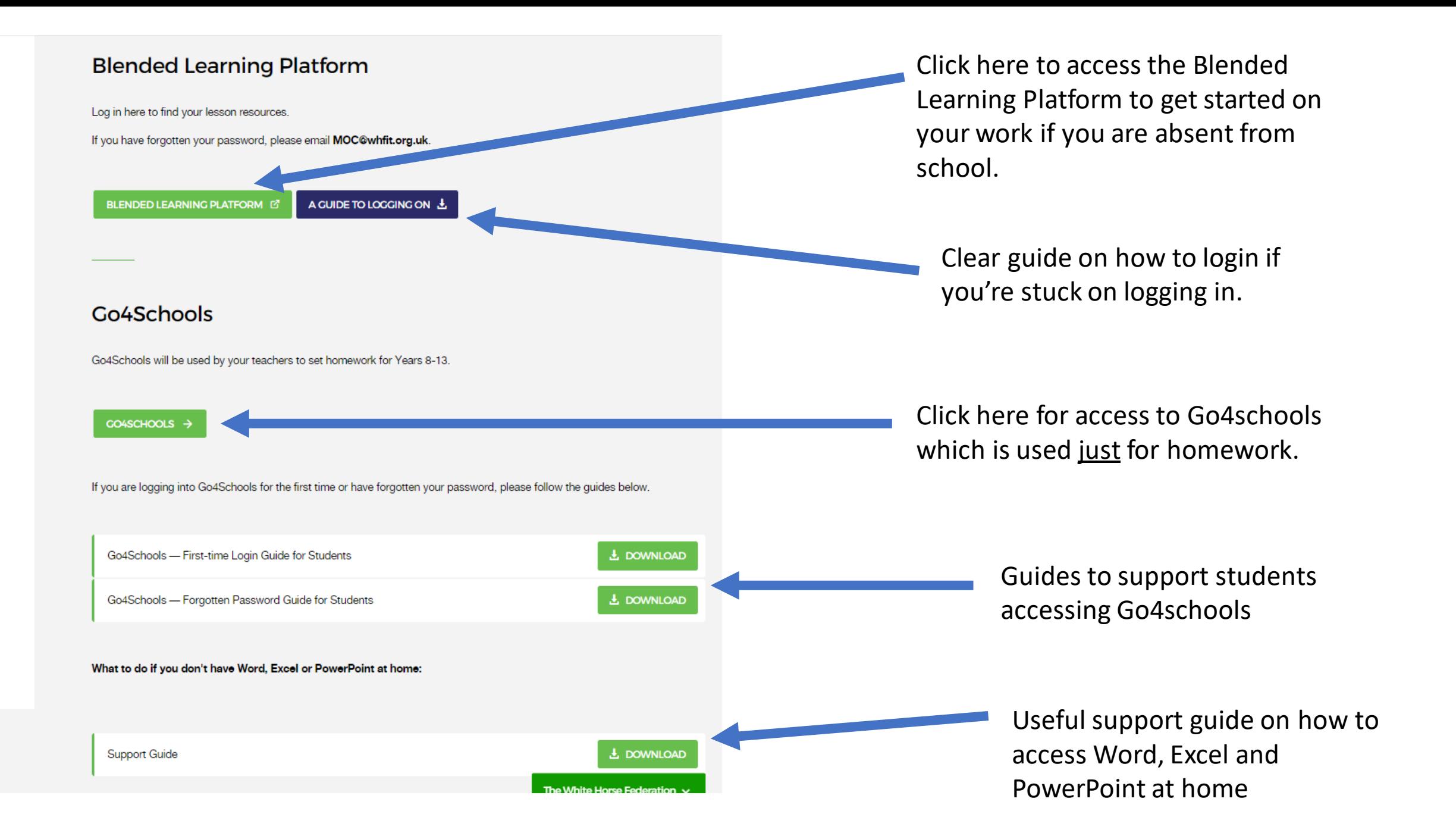

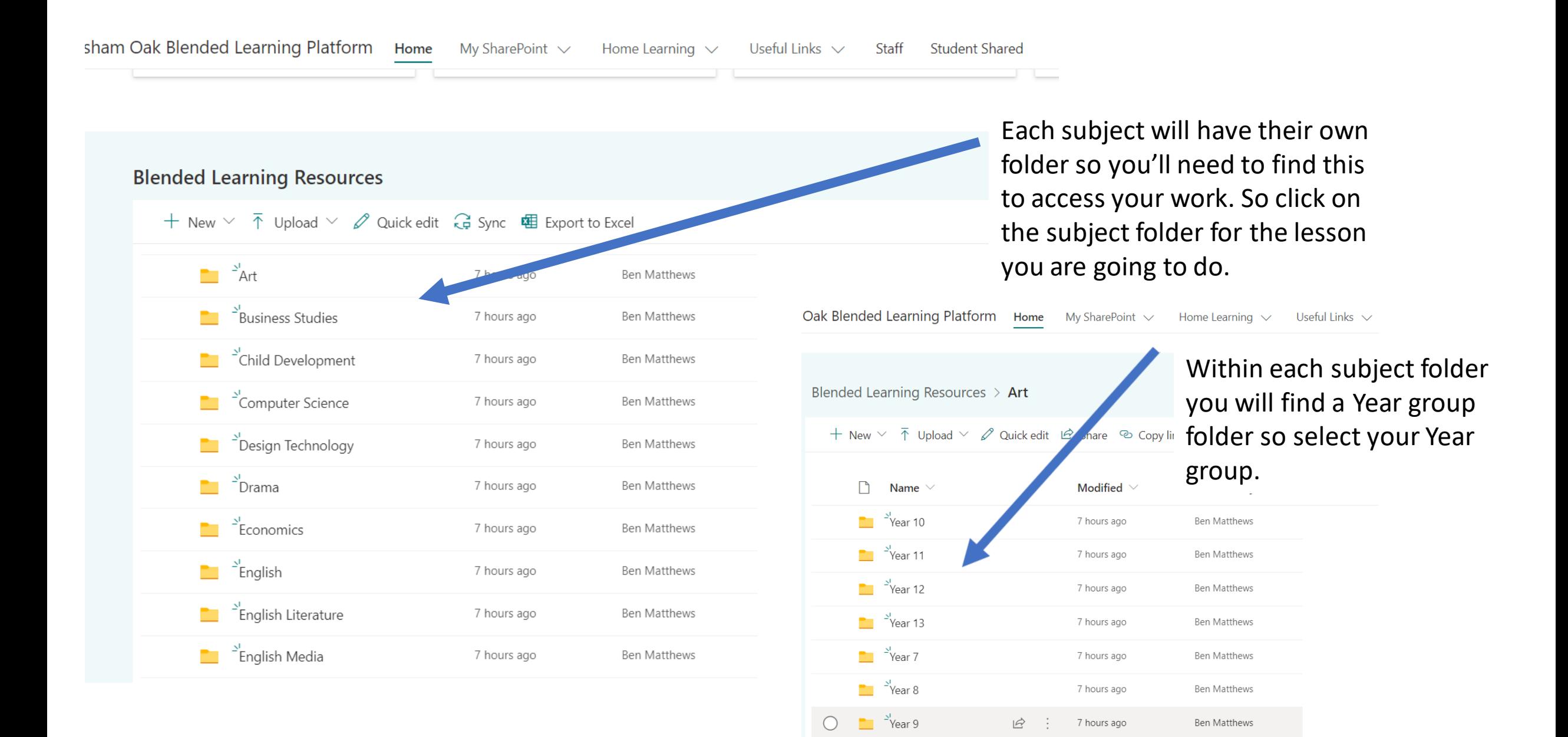

Melksham Oak Blended Learning Platform Home My SharePoint  $\vee$ Home Learning  $\vee$ Useful Links  $\vee$ 

+ New  $\vee$   $\bar{\uparrow}$  Upload  $\vee$   $\varnothing$  Quick edit  $\bar{\uparrow}$  Share  $\otimes$  Copy link  $\bar{\downarrow}$  Sync  $\bar{\downarrow}$  Download  $\bar{\mathfrak{m}}$  Export t

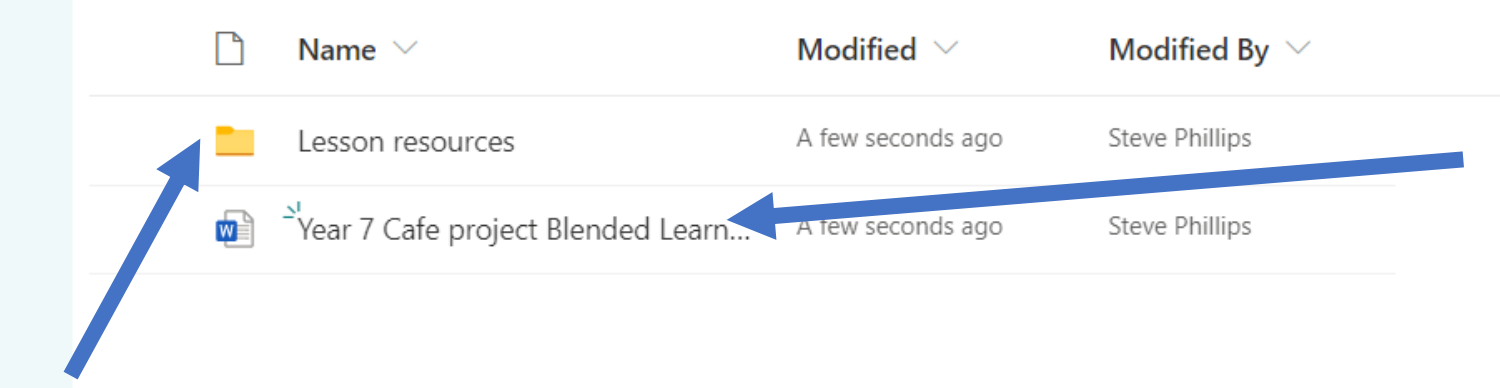

Blended Learning plan for students. **This is where you will find all the work you will have to do.** Open this and look at the date to see what work you should be completing.

All resources for each of your lessons will be filed here for you to access so read the plan carefully.

## **Example of a Student's plan**

Year 7 DT Café Project Term 1

Evaluation

Tells you what things you need for the lesson and where to find them. It may have links to videos, PowerPoints or documents which are in the Lesson Resources folder.

Tells you exactly what you have to do for each lesson.

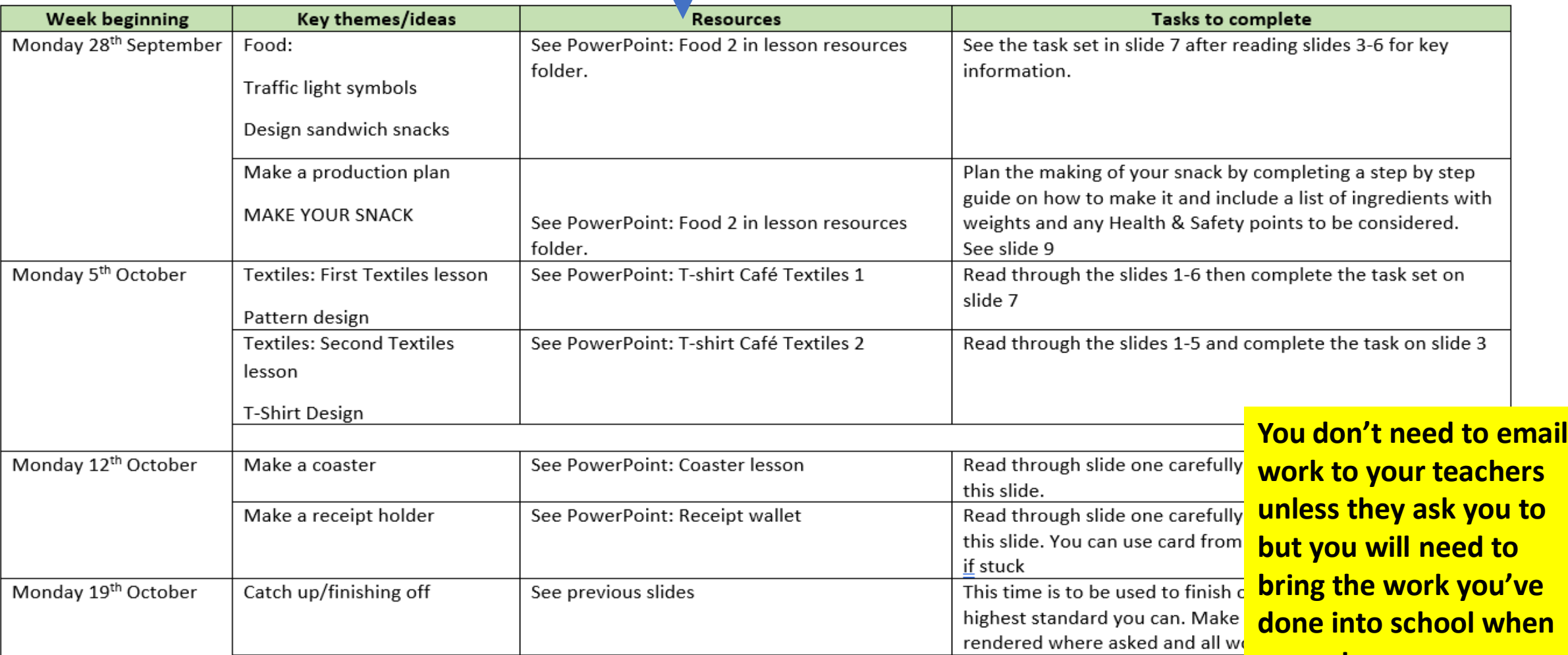

See the Evaluation help sheet

Ask vour family to give you feed! **YOU return.** 

![](_page_6_Picture_30.jpeg)

![](_page_6_Picture_31.jpeg)

In the Lesson Resources folder, you will find all the resources you need to do the work required so read the plan carefully.

If you have any problems or need some extra help please email your subject teacher. The teachers' email is their surname and first initial then @melkshamoak.wilts.sch.uk e.g: phillipss@melkshamoak.wilts.sch.uk